## **Introduction**

Linear regression is a commonly used procedure in statistical analysis. One of the main objectives in linear regression analysis is to test hypotheses about the slope and intercept of the regression equation. This module calculates power and sample size for testing whether two intercepts computed from two groups are significantly different.

## **Technical Details**

Suppose that the dependence of a variable *Y* on another variable *X* can be modeled using the simple linear regression equation

*Y* = *α* + *βX + ε*

In this equation, *α* is the *Y*-intercept parameter, *β* is the slope parameter, *Y* is the dependent variable, *X* is the independent variable, and *ε* is the error. The nature of the relationship between *Y* and *X* is studied using a sample of *n* observations. Each observation consists of a data pair: the *X* value and the *Y* value. The parameters *α* and *β* are estimated using simple linear regression. We will call these estimates *a* and *b*.

Since the linear equation will not fit the observations exactly, estimated values must be used. These estimates are found using the method of least squares. Using these estimated values, each data pair may be modeled using the equation

### *Y* = *a* + *bX + e*

Note that *a* and *b* are the estimates of the population parameters *α* and *β*. The *e* values represent the discrepancies between the estimated values (*a* + *bX*) and the actual values *Y*. They are called the errors or residuals.

## **Two Groups**

Suppose there are two groups, and a separate regression equation is calculated for each group. If it is assumed that these *e* values are normally distributed, a test of the hypothesis that *α*1 = *α*2 versus the alternative that they are unequal can be constructed. Dupont and Plummer (1998) state that the test statistic

$$
D = \frac{(\hat{\alpha}_2 - \hat{\alpha}_1)\sqrt{n_2}}{S_R}
$$

follows the Student's t distribution with *v* degrees of freedom where

$$
v = n_1 + n_2 - 4
$$
  
\n
$$
S_R^2 = \frac{s^2}{m} \left[ 1 + \frac{\bar{X}_1^2}{\sigma_{X_1}^2} + m \left\{ 1 + \frac{\bar{X}_2^2}{\sigma_{X_2}^2} \right\} \right]
$$
  
\n
$$
m = \frac{n_1}{n_2}
$$
  
\n
$$
\sigma_{X_1}^2 = \frac{1}{n_1} \sum_j (X_{1j} - \bar{X}_1)^2
$$
  
\n
$$
\sigma_{X_2}^2 = \frac{1}{n_2} \sum_j (X_{2j} - \bar{X}_2)^2
$$
  
\n
$$
S^2 = \frac{1}{n_1 + n_2 - 4} \sum_{ij} (Y_{ij} - \hat{Y}_{ij})^2
$$
  
\n
$$
\hat{Y}_{ij} = a_i + b_i X_{ij}
$$

The power function of difference in intercepts in a two-sided test is (see Dupont and Plummer, 1998) given by

Power = 
$$
T_v[\delta \sqrt{n_2} - t_{v,\alpha/2}] + T_v[-\delta \sqrt{n_2} - t_{v,\alpha/2}]
$$

where

 $N = n_1 + n_2$  $v = n_1 + n_2 - 4$  $m = \frac{n_1}{n_1}$  $n_{2}$  $\delta = \frac{\alpha_2 - \alpha_1}{\sigma}$  $\sigma_R$ 

$$
\sigma_R^2 = \frac{\sigma^2}{m} \left[ 1 + \frac{\bar{X}_1^2}{\sigma_{X_1}^2} + m \left\{ 1 + \frac{\bar{X}_2^2}{\sigma_{X_2}^2} \right\} \right]
$$
  

$$
\sigma_{X_1}^2 = \frac{1}{n_1} \sum_j (X_{1j} - \bar{X}_1)^2
$$
  

$$
\sigma_{X_2}^2 = \frac{1}{n_2} \sum_j (X_{2j} - \bar{X}_2)^2
$$

 $\sigma^2$  = Var( $\varepsilon$ )

Note that *σ<sup>2</sup>* is estimated by *s2*.

## **Example 1 – Finding Sample Size**

Suppose a sample size needs to be found for a study to compare two intercepts. The basic design is to measure the value of the dependent variable, Y, at five values of the independent variable, X. These values are 10, 20, 30, 40, and 50. The same values of X will be used in both groups. Hence the value of both μX1 and μX2 is 30, and the value of both σX1 and σX2 is 14.1421. The other parameters of the study are a twosided alpha of 0.05, power of 0.90, equal subject allocation to both groups, δ of 1, σ of 0.5, 0.7, and 0.9.

## **Setup**

If the procedure window is not already open, use the PASS Home window to open it. The parameters for this example are listed below and are stored in the **Example 1** settings file. To load these settings to the procedure window, click **Open Example Settings File** in the Help Center or File menu.

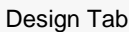

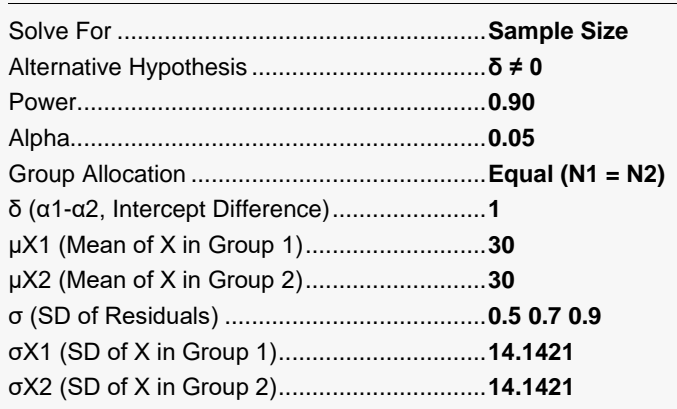

## **Output**

Click the Calculate button to perform the calculations and generate the following output.

## **Numeric Reports**

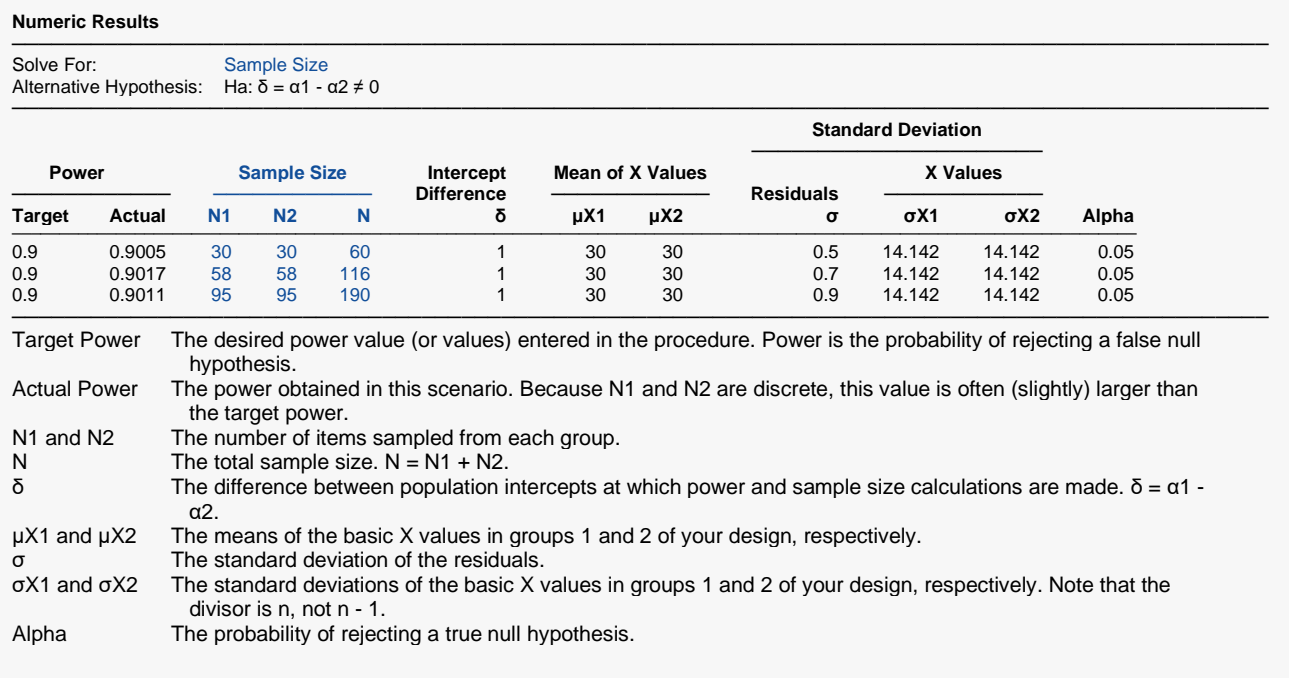

#### **Summary Statements**

───────────────────────────────────────────────────────────────────────── A two-group simple linear regression (Y versus X) design will be used to test whether the Group 1 intercept (α1) is different from the Group 2 intercept (α2) (H0: δ = 0 versus H1: δ ≠ 0, δ = α1 - α2). The comparison will be made using a two-sided intercept-difference t-test, with a Type I error rate (α) of 0.05. The mean of X for Group 1 is assumed to be 30 and the mean of X for Group 2 is assumed to be 30. The standard deviation of X for Group 1 is assumed to be 14.142 and the standard deviation of X for Group 2 is assumed to be 14.142. The common standard deviation of residuals for both groups is assumed to be 0.5. To detect an intercept difference (δ =  $α1 - α2$ ) of 1 with 90% power, the number of needed subjects will be 30 in Group 1 and 30 in Group 2.

─────────────────────────────────────────────────────────────────────────

#### **Dropout-Inflated Sample Size** ───────────────────────────────────────────────────────────────────────── **Dropout-Inflated Expected Number of**<br>**Dropouts Sample Size Dropouts Sample Size ───────────── ────────────── ──────────── Dropout Rate N1 N2 N N1' N2' N' D1 D2 D** ──────────────────────────────────────────────────────────────────────────────────────────────────────────────────── 20% 30 30 60 38 38 76 8 8 16 20% 58 58 116 73 73 146 15 15 30 20% 95 95 190 119 119 238 24 24 48 ───────────────────────────────────────────────────────────────────────── Dropout Rate The percentage of subjects (or items) that are expected to be lost at random during the course of the study

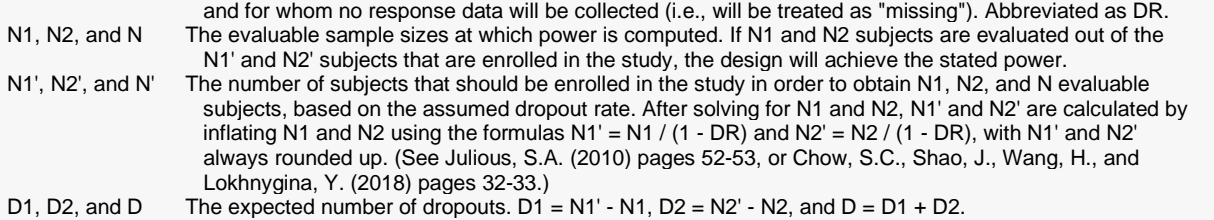

#### **Dropout Summary Statements**

───────────────────────────────────────────────────────────────────────── Anticipating a 20% dropout rate, 38 subjects should be enrolled in Group 1, and 38 in Group 2, to obtain final group sample sizes of 30 and 30, respectively. ─────────────────────────────────────────────────────────────────────────

#### **References**

───────────────────────────────────────────────────────────────────────── Dupont, W.D. and Plummer, W.D. Jr. 1998. Power and Sample Size Calculations for Studies Involving Linear Regression. Controlled Clinical Trials. Vol 19. Pages 589-601.

This report shows the calculated sample size for each of the scenarios. Note that since the design has five X values, the sample sizes would be rounded up to the first multiple of 5 above the designated value. For example, the value of 58 would be rounded up to 60.

─────────────────────────────────────────────────────────────────────────

## **Plots Section**

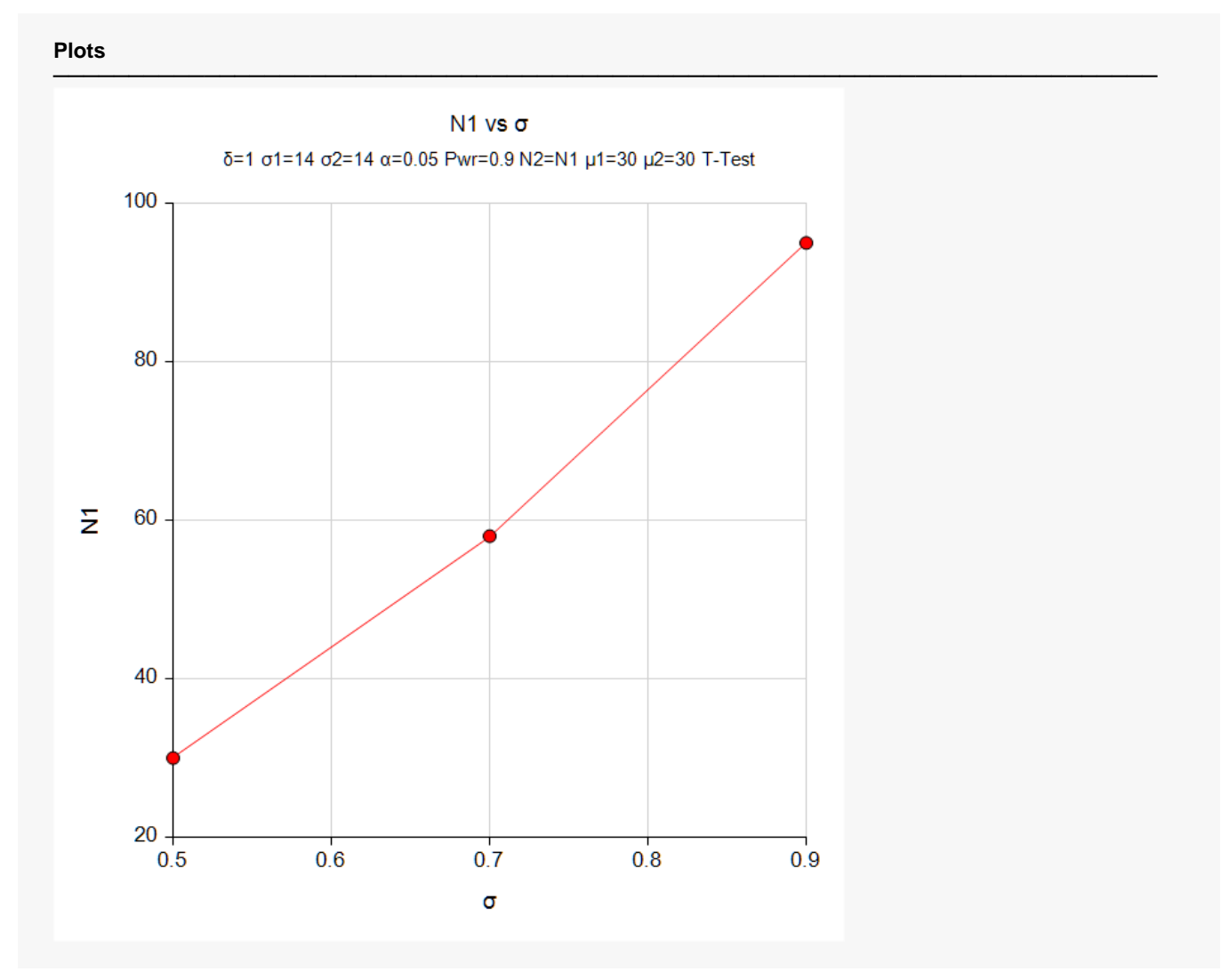

This plot shows the sample size required for each value of σ.

## **Example 2 – Validation by Manual Calculation**

We could not find a published validation example, so we will calculate the first row of the above report manually. The first row of Example 1 is

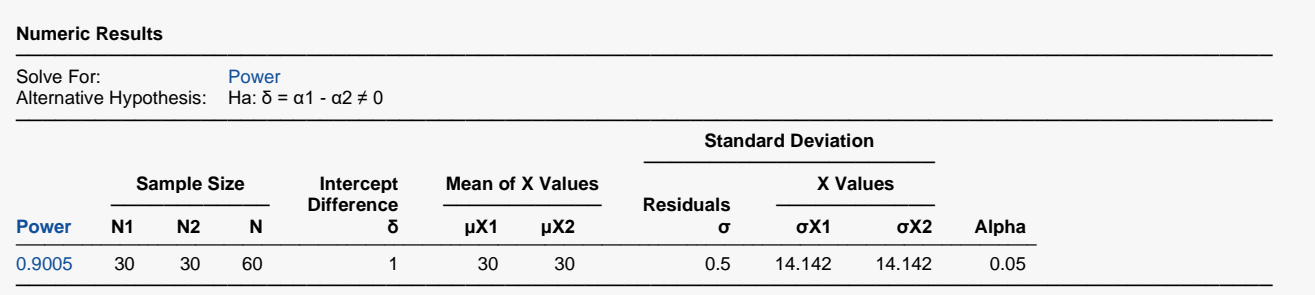

The power function of difference in intercepts in a two-sided test is (see Dupont and Plummer, 1998) given by

Power = 
$$
T_v \left[ \delta \sqrt{n_2} - t_{v, \alpha/2} \right] + T_v \left[ -\delta \sqrt{n_2} - t_{v, \alpha/2} \right]
$$

Plugging in the values, including results from **PASS's** Probability Calculator, we obtain

 $N = n_1 + n_2 = 60$  $v = n_1 + n_2 - 4 = 56$  $m = \frac{n_1}{n}$  $\frac{1}{n_2} = 1$  $\sigma_R^2 = \frac{\sigma^2}{m} \bigg[ 1 +$  $\bar{X}_1^2$  $\frac{1}{\sigma_{X_1}^2} + m \left\{ 1 + \cdots \right\}$  $\bar{X}_2^2$  $\left[\frac{X_2^2}{\sigma_{X_2}^2}\right] = \frac{0.25}{1} \left[1 + \right]$ 900  $\frac{1}{200} + m\left(1 + \frac{1}{2}\right)$  $\left[\frac{900}{200}\right]$  =  $\frac{11}{4}$  = 2.75  $\delta = \frac{\alpha_2 - \alpha_1}{\sigma}$  $\sigma_R$  $=\frac{1}{\sqrt{2}}$  $\frac{1}{\sqrt{2.75}}$  = 0.603022689  $t_{\nu,\alpha/2} = t_{56,0.975} = 2.0032407188$ Power =  $T_v \left[ \delta \sqrt{n_2 - t} \sqrt{n_2} \right]$  $\frac{\alpha}{2}$  +  $T_v$   $\left[-\delta \sqrt{n_2 - t_{v, \frac{\alpha}{2}}} \right]$  $\frac{\alpha}{2}$  $= T_{56} [0.603\sqrt{30} - 2.0032407188] + T_{56} [-0.603\sqrt{30} - 2.0032407188]$ 

$$
=T_{56}[1.29965]+T_{56}[-4.60254187]=0.90047
$$

The 0.90047 matches the 0.9005 on the report.